# **Laboratory Manual**

**of**

# **Programming for Problem Solving**

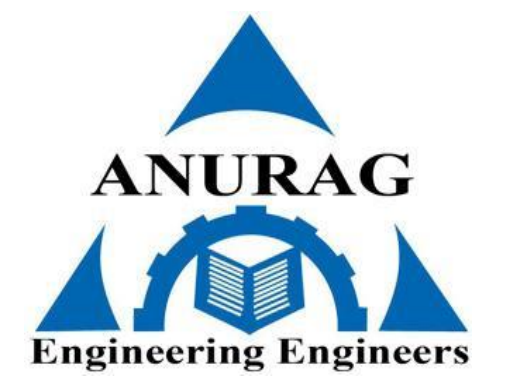

# **DEPARTMENT OF COMPUTER SCIENCE AND ENGINEERING**

# **ANURAG COLLEGE OF ENGINEERING**

**Aushapur (V), Ghatkesar (M), Medchal Dist.**

#### **CS106ES/CS206ES: PROGRAMMING FOR PROBLEM SOLVING LAB**

#### **B.Tech. I Year I Sem. L T P C**

# **0 0 3 1.5**

*[Note:The programs may be executed using any available Open Source/ Freely available IDE Some of the Tools available are: CodeLite: https://codelite.org/ Code::Blocks: http://www.codeblocks.org/ DevCpp : http://www.bloodshed.net/devcpp.html Eclipse: http://www.eclipse.org This list is not exhaustive and is NOT in any order of preference]*

**Course Objectives:** The students will learn the following:

- $\Box$  To work with an IDE to create, edit, compile, run and debug programs
- $\Box$  To analyze the various steps in program development.
- $\Box$  To develop programs to solve basic problems by understanding basic concepts in C like operators, control statements etc.
- $\Box$  To develop modular, reusable and readable C Programs using the concepts like functions, arrays etc.
- To Write programs using the Dynamic Memory Allocation concept.
- $\Box$  To create, read from and write to text and binary files

**Course Outcomes:** The candidate is expected to be able to:

- $\Box$  formulate the algorithms for simple problems
- $\Box$  translate given algorithms to a working and correct program
- $\Box$  correct syntax errors as reported by the compilers
- $\Box$  identify and correct logical errors encountered during execution
- $\Box$  represent and manipulate data with arrays, strings and structures
- $\Box$  use pointers of different types
- $\Box$  create, read and write to and from simple text and binary files
- $\Box$  modularize the code with functions so that they can be reused

#### **Practice sessions:**

- a. Write a simple program that prints the results of all the operators available in C (including pre/ post increment , bitwise and/or/not , etc.). Read required operand values from standard input.
- b. Write a simple program that converts one given data type to another using auto conversion and casting. Take the values form standard input.

#### **Simple numeric problems:**

- a. Write a program for fiend the max and min from the three numbers.
- b. Write the program for the simple, compound interest.
- c. Write program that declares Class awarded for a given percentage of marks, where mark <40% = Failed, 40% to <60% = Second class, 60% to <70% = First class,  $>$  = 70% = Distinction. Read percentage from standard input.
- d. Write a program that prints a multiplication table for a given number and the number of rows in the table. For example, for a number 5 and rows  $= 3$ , the output should be:
- e.  $5 \times 1 = 5$
- f.  $5 \times 2 = 10$
- g.  $5 \times 3 = 15$
- h. Write a program that shows the binary equivalent of a given positive number between 0 to 255.

#### **Expression Evaluation:**

- a. A building has 10 floors with a floor height of 3 meters each. A ball is dropped from the top of the building. Find the time taken by the ball to reach each floor. (Use the formula  $s = ut+(1/2)at^2$  where u and a are the initial velocity in m/sec (= 0) and acceleration in m/sec^2 (=  $9.8$  m/s^2)).
- b. Write a C program, which takes two integer operands and one operator from the user, performs the operation and then prints the result. (Consider the operators  $+, \cdot, *, \cdot, \cdot, \mathcal{S}$ and use Switch Statement)
- c. Write a program that finds if a given number is a prime number
- d. Write a C program to find the sum of individual digits of a positive integer and test given number is palindrome.
- e. A Fibonacci sequence is defined as follows: the first and second terms in the sequence are 0 and 1. Subsequent terms are found by adding the preceding two terms in the sequence. Write a C program to generate the first n terms of the sequence.
- f. Write a C program to generate all the prime numbers between 1 and n, where n is a value supplied by the user.
- g. Write a C program to find the roots of a Quadratic equation.
- h. Write a C program to calculate the following, where x is a fractional value.
- i.  $1-x/2 +x^2/4-x^2/6$
- j. Write a C program to read in two numbers, x and n, and then compute the sum of this geometric progression:  $1+x+x^2+x^3+$ …………+ $x^2$ n. For example: if n is 3 and x is 5, then the program computes 1+5+25+125.

#### **Arrays and Pointers and Functions:**

- a. Write a C program to find the minimum, maximum and average in an array of integers.
- b. Write a functions to compute mean, variance, Standard Deviation, sorting of n elements in single dimension array.
- c. Write a C program that uses functions to perform the following:
- d. Addition of Two Matrices
- e. ii. Multiplication of Two Matrices
- f. iii. Transpose of a matrix with memory dynamically allocated for the new matrix as row and column counts may not be same.
- g. Write C programs that use both recursive and non-recursive functions
- h. To find the factorial of a given integer.
- i. ii. To find the GCD (greatest common divisor) of two given integers.
- j. iii. To find  $x^n$ n
- k. Write a program for reading elements using pointer into array and display the values using array.
- l. Write a program for display values reverse order from array using pointer.
- m. Write a program through pointer variable to sum of n elements from array.

#### **Files:**

- a. Write a C program to display the contents of a file to standard output device.
- b. Write a C program which copies one file to another, replacing all lowercase characters with their uppercase equivalents.
- c. Write a C program to count the number of times a character occurs in a text file. The file name and the character are supplied as command line arguments.
- d. Write a C program that does the following:

It should first create a binary file and store 10 integers, where the file name and 10 values are given in the command line. (hint: convert the strings using atoi function) Now the program asks for an index and a value from the user and the value at that index should be changed to the new value in the file. (hint: use fseek function) The program should then read all 10 values and print them back.

e. Write a C program to merge two files into a third file (i.e., the contents of the firs t file followed by those of the second are put in the third file).

#### **Strings:**

- a. Write a C program to convert a Roman numeral ranging from I to L to its decimal equivalent.
- b. Write a C program that converts a number ranging from 1 to 50 to Roman equivalent
- c. Write a C program that uses functions to perform the following operations:
- d. To insert a sub-string in to a given main string from a given position.
- e. ii. To delete n Characters from a given position in a given string.
- f. Write a C program to determine if the given string is a palindrome or not (Spelled same in both directions with or without a meaning like madam, civic, noon, abcba, etc.)
- g. Write a C program that displays the position of a character ch in the string S or  $-1$  if S doesn't contain ch.
- h. Write a C program to count the lines, words and characters in a given text.

#### **Miscellaneous:**

a. Write a menu driven C program that allows a user to enter n numbers and then choose between finding the smallest, largest, sum, or average. The menu and all the choices

<sup>4</sup>

are to be functions. Use a switch statement to determine what action to take. Display an error message if an invalid choice is entered.

b. Write a C program to construct a pyramid of numbers as follows:

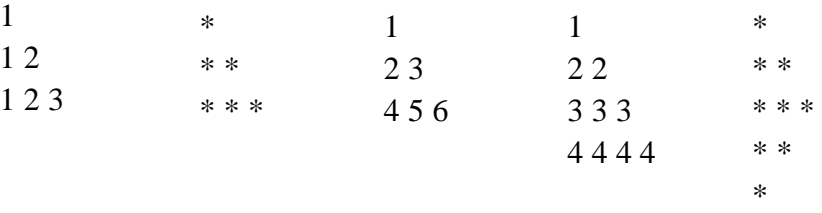

#### **Sorting and Searching:**

- a. Write a C program that uses non recursive function to search for a Key value in a given
- b. list of integers using linear search method.
- c. Write a C program that uses non recursive function to search for a Key value in a given
- d. sorted list of integers using binary search method.
- e. Write a C program that implements the Bubble sort method to sort a given list of
- f. integers in ascending order.
- g. Write a C program that sorts the given array of integers using selection sort in descending order
- h. Write a C program that sorts the given array of integers using insertion sort in ascending order
- i. Write a C program that sorts a given array of names

#### **Suggested Reference Books for solving the problems:**

- i. Byron Gottfried, Schaum's Outline of Programming with C, McGraw-Hill
- ii. B.A. Forouzan and R.F. Gilberg C Programming and Data Structures, Cengage Learning,  $(3<sup>rd</sup> Edition)$
- iii. Brian W. Kernighan and Dennis M. Ritchie, The C Programming Language, Prentice
- iv. Hall of India
- v. R.G. Dromey, How to solve it by Computer, Pearson  $(16<sup>th</sup>$  Impression)
- vi. Programming in C, Stephen G. Kochan, Fourth Edition, Pearson Education.
- vii. Herbert Schildt, C: The Complete Reference, Mc Graw Hill, 4<sup>th</sup> Edition

#### **PREFACE**

This manual was developed specifically for fresh students taking up their first course in programming. Its aim is to supplement classroom lectures by focusing on C programming. Topics are arranged based on the order of class discussion. Students will be exposed to several new aspects of programming. Students will get knowledge about the concepts in C programming which includes functions, arrays, pointers, strctures, unions, e.t.c.

#### **Course Objectives: The students will learn the following:**

- To work with an IDE to create, edit, compile, run and debug programs
- To analyze the various steps in program development.
- To develop programs to solve basic problems by understanding basic concepts in C like operators, control statements etc.
- To develop modular, reusable and readable C Programs using the concepts like functions, arrays etc.
- To write programs using the Dynamic Memory Allocation concept.
- To create, read from and write to text and binary files.

#### **Course Outcomes: The candidate is expected to be able to:**

- formulate the algorithms for simple problems
- translate given algorithms to a working and correct program
- correct syntax errors as reported by the compilers
- identify and correct logical errors encountered during execution
- represent and manipulate data with arrays, strings and structures
- use pointers of different types
- create, read and write to and from simple text and binary files
- Modularize the code with functions so that they can be reused.

#### **Some of the Tools available are:**

- CodeLite: https://codelite.org/
- Code::Blocks: http://www.codeblocks.org/
- DevCpp : http://www.bloodshed.net/devcpp.html
- Eclipse: http://www.eclipse.org
- This list is not exhaustive and is NOT in any order of preference]

#### **Practice sessions:**

a. Write a simple program that prints the results of all the operators available in C (including pre/ post increment, bitwise and/or/not, etc.). Read required operand values from standard input.

Program:

```
#include<stdio.h>
Void main( )
{
int a,b;
printf("enter the values of a and b");
scanf("%d%d",&a,&b);
printf("the arithmetic operators result is %d %d %d %d", a+b,a-b,a^*b,a/b);
printf("the relational operators result is %d %d %d %d", a > b,a < b,a > = b,a < = b);
printf("the logical operators result is %d %d %d %d", a&&b,a||b,!(a==b));
printf("the increment operator result is %d %d %d %d",a++,+a,b++,+b);
printf("the decrement operator result is %d %d %d %d",a--,--a,b--,--b);
printf("the bitwise AND operator result is %d",a&b);
printf("the bitwise OR operator result is %d",a|b);
printf("the bitwise NOT operator result is %d",a^b);
}
```
Output:

enter the values of a and  $b \, 2 \, 3$ the arithmetic operators result is  $5 - 160$ the relational operators result is  $0 1 0 1$ the logical operators result is  $1 1 1 3$ the increment operator result is 3 3 4 4 the decrement operator result is 3 3 4 4 the bitwise AND operator result is 2 the bitwise OR operator result is 3 the bitwise NOT operator result is 1

b. Write a simple program that converts one given data type to another using auto conversion and casting. Take the values form standard input.

Program:

#include<stdio.h> #include<conio.h> void main() { float sum,count; int mean; clrscr(); printf("enter the value of sum and count"); scanf("%f%f",&sum,&count); mean=sum/count; printf(" the value of mean is : % $d\n\rangle n$ ", mean); }

Output:

enter the value of sum and count  $25.45$   $5.00$ the value of mean is: 5

### **Simple numeric problems:**

a. Write a program for fiend the max and min from the three numbers.

```
Program:
```

```
#include<stdio.h>
       #include<conio.h>
       void main()
       {
       int a,b,c;
       clrscr();
       printf("Enter 3 numbers");
       scanf("%d%d%d",&a,&b,&c);
       if(a>b && a>c)
       printf("Maximum number is a = %d", a);else if(b>a && b>c)
       printf("Maximum number is b = \% d", b);
       else
       printf("Maximum number is c = \% d",c);
       printf("\n\langle n"\rangle;
       if(a<br/>cb && a<c)
       printf("Minimum number is a = %d", a);else if(b<a && b<c)
       printf("Minimum number is b = %d", b);
       else
       printf("Minimum number is c = %d", c);
        getch();
       }
Output:Enter 3 numbers 563Maximum number is b = 6
```
Minimum number is  $c = 3$ 

b. Write the program for the simple, compound interest.

#### **Program:**

#include<stdio.h> #include<conio.h> #include<math.h> void main() { int p,t; float r,si,amount,ci; clrscr( ); printf("Please enter principle,time and rate of interest"); scanf("%d%d%f",&p,&t,&r);  $si=p*t*r/100;$ printf("\nSimple interest = %.3f",si); amount= $p*pow((1 + r/100),t);$  ci=amount-p; printf("\nCompound interest = %.3f",ci); getch( ); }

Output:

Please enter principle, time and rate of interest 500 12 1

Simple interest =  $60.000$ Compound interest =  $63.413$  c. Write program that declares Class awarded for a given percentage of marks, where mark  $= 70\% =$  Distinction. Read percentage from standard input.

#### **Program:**

```
#include<stdio.h>
        #include<conio.h>
        void main()
         {
          int phy, chem, bio, math, comp; 
         float per;
         clrscr();
         printf("Enter five subjects marks: ");
         scanf("%d%d%d%d%d", &phy, &chem, &bio, &math, &comp);
        per = (phy + chem + bio + math + comp) / 5.0;printf("Percentage = %.2f\n", per);
        if(per \geq 70)
          {
        printf("Distinction");
 }
          else if(per <=40 )
\left\{ \begin{array}{c} \end{array} \right\}printf("Failed");
 }
        else if(per \leq 60 \& \& \text{per} > 40)
\left\{ \begin{array}{c} \end{array} \right\}printf("Second Class");
 }
        else if(per \leq 70 && per>60)
         \mathcal{L}printf("First Class");
 }
   getch();
```

```
}
```
#### **Output:**

```
Enter five subjects marks: 50
40
60
70
89
Percentage = 61.80First Class_
```
d. Write a program that prints a multiplication table for a given number and the number of rows in the table. For example, for a number 5 and rows  $= 3$ , the output should be:

 $5 \times 1 = 5$  $5 \times 2 = 10$ 

 $5 \times 3 = 15$ 

Program:

```
#include <stdio.h>
            #include<conio.h>
            void main()
            {
             int n, i, range;
             clrscr();
             printf("Enter an integer: ");
             scanf("%d",&n);
             printf("Enter the range: ");
             scanf("%d", &range);
            for(i=1; i \leq=range;i++)
 {
            printf("%d * %d = %d \n",n,i, n*i);
 }
            getch();
            }
```
Output:

```
Enter an integer: 5Enter the range: 8
5 * 1 = 55 * 2 = 105 * 3 = 155 * 4 = 205 * 5 = 255 * 6 = 305 * 7 = 355 * 8 = 40
```
e. Write a program that shows the binary equivalent of a given positive number between 0 to 255.

Program:

```
#include <stdio.h>
      #include<conio.h>
       int binary_conversion(int);
       void main()
       {
        int num, bin;
        clrscr();
        printf("Enter a decimal number: ");
        scanf("%d", &num);
       bin = binary_conversion(num);
      printf("The binary equivalent of %d is %d\n", num, bin);
       getch();
       }
       int binary_conversion(int num)
       {
       if (num == 0)
        {
      return 0;
 }
        else
\left\{\begin{array}{c} \end{array}\right\}return (num % 2) + 10 * binary_conversion(num / 2);
        }
       }
```
Output:

Enter a decimal number: 10 The binary equivalent of 10 is 1010

### **Expression Evaluation:**

a. A building has 10 floors with a floor height of 3 meters each. A ball is dropped from the top of the building. Find the time taken by the ball to reach each floor. (Use the formula  $s = ut+(1/2)at^2$  where u and a are the initial velocity in m/sec (= 0) and acceleration in m/sec^2 (=  $9.8 \text{ m/s}^2$ )).

b. Write a C program, which takes two integer operands and one operator from the user, performs the operation and then prints the result. (Consider the operators +,- ,\*, /, % and use Switch Statement).

#### Program:

```
#include <stdio.h>
       #include <conio.h>
       void main()
       {
        int a, b, c;
        char ch;
        clrscr() ;
       printf("Enter your operator(+, -, \langle, *, %)\n");
        scanf("%c", &ch);
       printf("Enter the values of a and b \nightharpoonup n");
        scanf("%d%d", &a, &b);
        switch(ch)
          {
         case '+': c = a + b;
                      printf("addition of two numbers is %d", c);
                       break;
         case '-': c = a - b;
                       printf("substraction of two numbers is %d", c);
                       break;
         case '*': c = a * b;
                       printf("multiplication of two numbers is %d", c);
                       break;
         case \sqrt{\ }: c = a / b;
                  printf("remainder of two numbers is %d", c);
                  break;
     case '%': c = a % b; printf("quotient of two numbers is %d", c);
               break;
      default: printf("Invalid operator");
              break;
         }
               getch();
       }
Output:<br>Enter your operator(+, -, /, *, x)
       Enter the values of a and b
       45
       addition of two numbers is 9
```
c. Write a program that finds if a given number is a prime number

Program:

```
#include<stdio.h>
int main()
{
        int n,i,flag=0;
        printf("\nEnter a number:");
        scanf("%d",&n);
        for(i=2;i\leq=n/2;i++)
         {
                if(n\%i==0){flag=1; break;
                }
         }
        If(flag == 0)
           printf("%d is a prime number",n);
        else
              printf("%d is not a prime number",n);
        return(0);
```
}

### Output:

Enter a number: 29

29 is a prime number

d. Write a C program to find the sum of individual digits of a positive integer and test given number is palindrome.

Sum of individual digits of a positive integer:

Program:

```
#include<stdio.h>
#include<conio.h>
#include<math.h>
void main ()
{
int number = 0, digit = 0, sum = 0;
clrscr();
printf("Enter any number\n ");
scanf("%d", &number);
while (number != 0)
{
 digit = number % 10;
 sum = sum + digit;number = number / 10;
}
printf ("Sum of individual digits of a given number is %d", sum);
getch();
}
```

```
Output:<br>Enter any number
      105
    Sum of individual digits of a given number is 6_
```
Test given number is palindrome.

```
 Program:
```

```
#include <stdio.h>
  void main()
   {
    int number, t, rev=0, rmndr;
    printf("Please enter a number to check Palindrome : ");
    scanf("%d",&number);
    printf("\nEntered number: %d", number);
    t = number;while (number > 0)
  {
   rmndr = number% 10;
   rev = rev*10 + r,number = number/10; }
  printf("\nReversed number: %d", rev);
  if(t == rev)\{ printf("\nEntered number %d is a palindrome", t);
  }
  else
  {
    printf("\nEntered number %d is not a palindrome", t);
  }
```
Output:

}

```
Please enter a number to check Palindrome : 141
Entered number: 141
Reversed number: 141
Entered number 141 is a palindrome_
```
e) A Fibonacci sequence is defined as follows: the first and second terms in the sequence are 0 and 1. Subsequent terms are found by adding the preceding two terms in the sequence. Write a C program to generate the first n terms of the sequence.

Program:

```
#include <stdio.h>
int main()
\left\{ \right.int i, n, t1 = 0, t2 = 1, nextTerm;
 printf("Enter the number of terms: ");
 scanf("%d", &n);
 printf("Fibonacci Series: ");
for (i = 1; i \leq n; ++i) {
  printf("%d, ", t1);
nextTerm = t1 + t2;t1 = t2;
t2 = nextTerm; }
 return 0;
}
```
#### **Output**

Enter the number of terms: 10 Fibonacci Series: 0, 1, 1, 2, 3, 5, 8, 13, 21, 34, f. Write a C program to generate all the prime numbers between 1 and n, where n is a value supplied by the user.

Program:

```
#include<stdio.h> 
void main()
{
 int m,n,i,nof;
printf("\nEnter a number:");
 scanf("%d",&n);
printf("\nThe Prime numbers between 1 to n:");
for(m=2;m<-n;m++){
       nof=0;
             for(i=2;i\leq=m/2;i++)
              {
                      if(m\%i==0)nof++;
              }
             if(nof==0) printf("%d",m);
       }
}
```
OUTPUT:

Enter the value of n: 40

The Prime numbers between 1 to n: 2 3 5 7 11 13 17

19 23 29 31 37

g. Write a C program to find the roots of a Quadratic equation.

Program:

{

```
#include<stdio.h>
#include<math.h>
void main()
      int a,b,c,disc;
      float root1,root2; 
      clrscr();
      printf("ENTER VALUES FOR a,b,c:\n");
      scanf("%d %d %d",&a,&b,&c);
      disc=b*b-4*a*c;
     if(disc>0)
      {
           printf("THE ROOTS ARE REAL & THEY ARE..\n");
```

```
root1=(-b+sqrt(disc))/(2*a);root2=(-b-sqrt(disc)/(2*a);printf("Root1=%f",root1);
printf("Root2=%f",root2);
```

```
}
```

```
else if(disc==0)
       {
     printf("THE ROOTS ARE EQUAL & THEY ARE..\ln");
     root1=-b/(2 a);
     root2=root1;
```

```
printf("Root1=%f",root1);
            printf("Root2=%f",root2);
            }
            else
            {
            printf("THE ROOTS ARE IMAGINARY"); 
            x=-b/(2*a);y= sqrt(disc)/(2*a);
            printf("Root1=%f+i%f",x,y);
            printf("Root1=%f-i%f",x,y);
            }
getch();
}
```
OUTPUT:

ENTER VALUES FOR a,b,c 1 4 4 THE ROOTS ARE EQUAL AND THEY ARE.. Root1=-2 Root2=-2 h. Write a C program to calculate the following, where x is a fractional value.  $1-x/2 +x^2/4-x^3/6$ 

j. Write a C program to read in two numbers, x and n, and then compute the sum of this geometric progression:  $1+x+x^2+x^3+\ldots+x^n$ . For example: if n is 3 and x is 5, then the program computes  $1+5+25+125$ .

**Arrays and Pointers and Functions:**

 } }

}

f. Write a C program to find the minimum, maximum and average in an array of integers.

```
#include <stdio.h>
           #define MAX_SIZE 100 // Maximum array size
           int main()
           {
            int arr[MAX_SIZE];
            int i, max, min, size;
            printf("Enter size of the array: ");
            scanf("%d", &size);
            printf("Enter elements in the array: ");
           for(i=0; i <size; i++)
 {
            scanf("%d", &arr[i]);
 }
           max = arr[0];min = arr[0];for(i=1; i<size; i++)
\{if(arr[i] > max)\{max = arr[i]; }
    if(arr[i] < min) {
      min = arr[i];printf("Maximum element = %d\n", max);
 printf("Minimum element = %d", min);
  return 0;
```
### Output:

DOSBox 0.74, Cpu speed: max 100% cycles, Frameskip 0, Program:  $TC$ Enter size of the array: 5<br>Enter elements in the array:<br>1  $\frac{1}{2}$ <br> $\frac{2}{78}$ '<br>Maximum element = 78<br>Minimum element = 1Enter size of the array: 3<br>Enter elements in the array: 3<br>5 15 1<br>Maximum element = 5<br>Minimum element = 1\_

```
2. Write a functions to compute mean, variance, Standard Deviation, sorting 
of n elements in single dimension array.
Program: 
\#include \ltstdio.h>\#include \langle \text{math.h}\rangle#define MAXSIZE 10
void main()
{
   float x[MAXSIZE];
   int i, n;
  float average, variance, std_deviation, sum = 0, sum 1 = 0;
   printf("Enter the value of N \n");
   scanf("%d", &n);
   printf("Enter %d real numbers \n", n);
  for (i = 0; i < n; i++)\left\{ \right. scanf("%f", &x[i]);
   }
   /* Compute the sum of all elements */
  for (i = 0; i < n; i++) {
     sum = sum + x[i]; }
  average = sum / (float)n;for (i = 0; i < n; i++) {
     sum1 = sum1 + pow((x[i] - average), 2); }
  variance = sum1 / (float)n;
  std\_deviation = sqrt(variance);printf("Average of all elements = %.2f\ln", average);
  printf("variance of all elements = %.2f\ln", variance);
  printf("Standard deviation = %.2f\n", std_deviation);
getch();
}
```

```
29
```
#### Output:

```
DOSBox 0.74, Cpu speed: max 100% cycles, Frameskip 0, Program:
                                                                                                              TC
                                                                                                                                                        \boxed{\hspace{1cm} \square \hspace{1cm} } \hspace{1cm} \boxtimes \hspace{1cm} \boxed{\hspace{1cm} \blacksquare \hspace{1cm} } }Enter the value of N
<sup>3</sup><br>1<br>Average of all elements = 3.00<br>variance of all elements = 2.67<br>Standard deviation = 1.63
```
3 Write a C program that uses functions to perform the following: **Addition of Two Matrices**

#include <stdio.h>

```
int main()
{
   int m, n, c, d, first[10][10], second[10][10], sum[10][10];
clrscr();
```

```
printf("Enter the number of rows and columns of matrix\langle n'' \rangle;
 scanf("%d%d", &m, &n);
 printf("Enter the elements of first matrix\n");
```

```
for (c = 0; c < m; c++)for (d = 0; d < n; d++) scanf("%d", &first[c][d]);
```
printf("Enter the elements of second matrix $\langle n'' \rangle$ ;

```
for (c = 0; c < m; c++)for (d = 0; d < n; d++) scanf("%d", &second[c][d]);
```

```
 printf("Sum of entered matrices:-\n");
```

```
for (c = 0; c < m; c++) {
   for (d = 0; d < n; d++) {
     sum[c][d] = first[c][d] + second[c][d];printf("%d\t", sum[c][d]);
 }
   printf("\ln");
   }
  return 0;
```
}

#### Output:

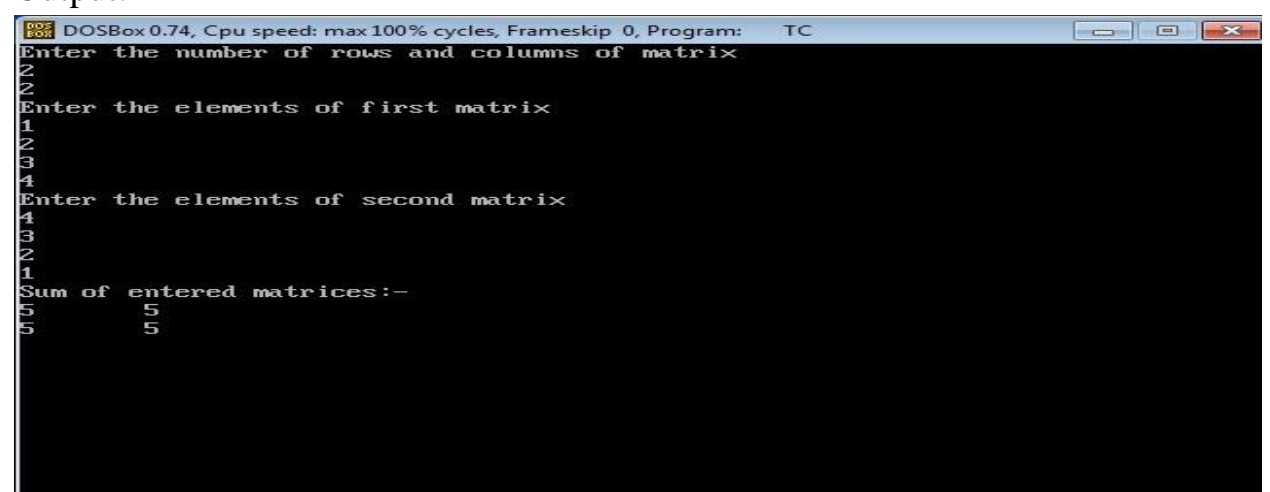

# **Multiplication of Two Matrices**

#### Program:

```
#include <stdio.h>
int main()
{
 int m, n, p, q, c, d, k, sum = 0;
  int first[10][10], second[10][10], multiply[10][10];
  printf("Enter number of rows and columns of first matrix\n");
  scanf("%d%d", &m, &n);
  printf("Enter elements of first matrix\n");
 for (c = 0; c < m; c++)for (d = 0; d < n; d++) scanf("%d", &first[c][d]);
  printf("Enter number of rows and columns of second matrix\n");
  scanf("%d%d", &p, &q);
 if (n != p)printf("The matrices can't be multiplied with each other.\langle n'' \rangle;
  else
 {
   printf("Enter elements of second matrix\n");
  for (c = 0; c < p; c++)for (d = 0; d < q; d++) scanf("%d", &second[c][d]);
  for (c = 0; c < m; c++) {
   for (d = 0; d < q; d++) {
```

```
for (k = 0; k < p; k++) {
      sum = sum + first[c][k]*second[k][d]; }
    multiply[c][d] =sum;
     sum = 0;
     }
    }
   printf("Product of the matrices:\n");
   for (c = 0; c < m; c++) {
   for (d = 0; d < q; d++) printf("%d\t", multiply[c][d]);
    printf("\ln");
   }
  }
getch();
  return 0;
}
```
#### Output:

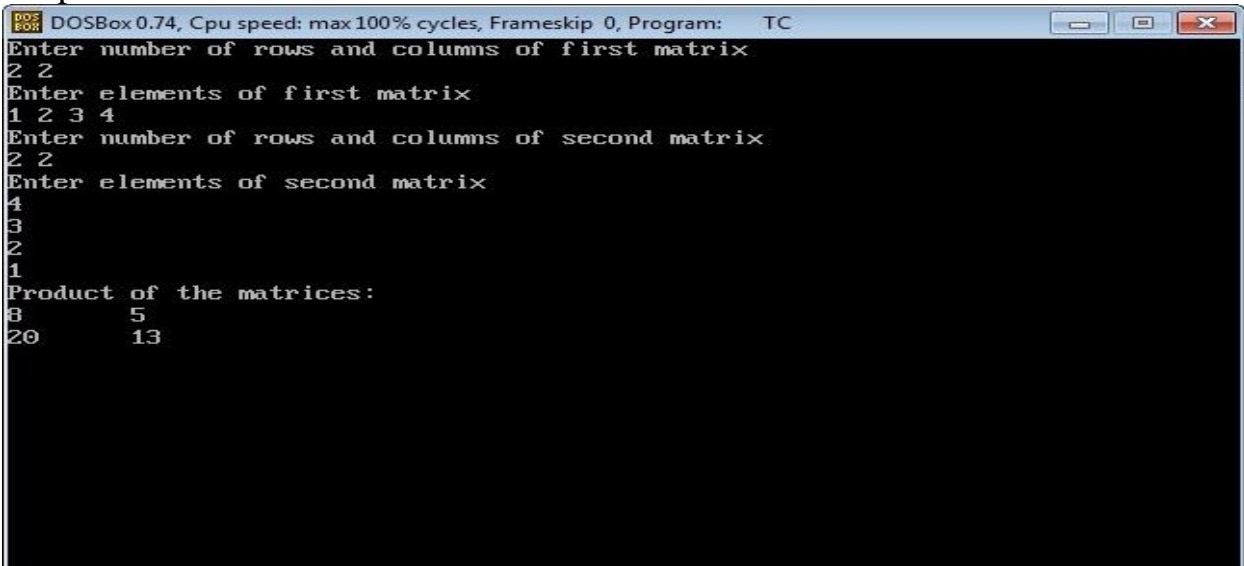

Transpose of a matrix with memory dynamically allocated for the new matrix as row and column counts may not be same

Program:

```
#include <stdio.h>
int main()
{
   int a[10][10], transpose[10][10], r, c, i, j;
   printf("Enter rows and columns of matrix: ");
   scanf("%d %d", &r, &c);
   // Storing elements of the matrix
   printf("\nEnter elements of matrix:\n");
  for(i=0; i<r; ++i)
     for(j=0; j < c; ++j) {
       printf("Enter element a\%d\%d: ",i+1, j+1);
        scanf("%d", \&a[i][j]; }
  // Displaying the matrix a[][] */ printf("\nEntered Matrix: \n");
  for(i=0; i < r; ++i)
     for(i=0; i < c; ++i) {
        printf("%d", a[i][j]);
        if (i == c-1)printf("\ln\");
      }
   // Finding the transpose of matrix a
  for(i=0; i<r; ++i)
     for(i=0; j < c; ++j) {
        transpose[j][i] = a[i][j]; }
   // Displaying the transpose of matrix a
   printf("\nTranspose of Matrix:\n");
  for(i=0; i < c; ++i)
     for(i=0; i < r; ++i) {
         printf("%d ",transpose[i][j]);
```

```
if(j==r-1)printf("\ln\ln");
 }
 return 0;
}
```
Output:

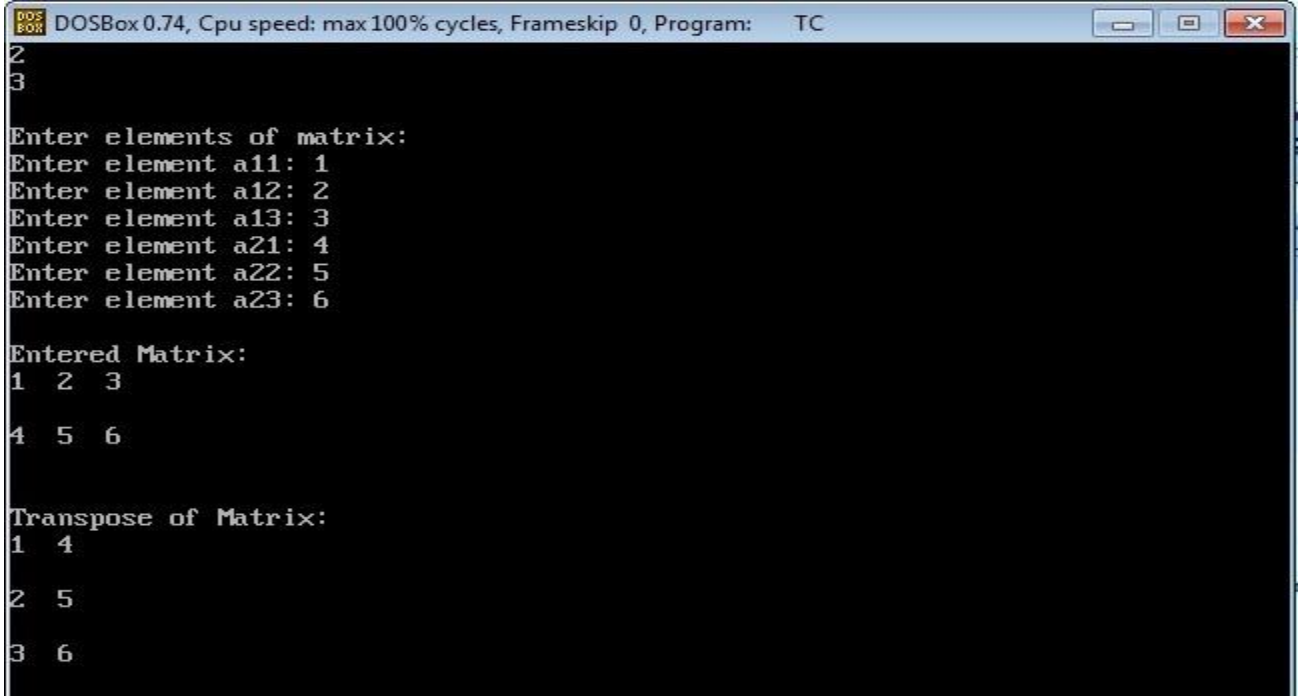

 Write C programs that use both recursive and non-recursive functions To compute  $x^n$  using recursive.

Program:

```
#include<stdio.h>
int power(int n1,int n2);
int main()
{
      int base,exp;
      printf("enter base number:");
      scanf("%d",&base);
      printf("enter power number(positive integer):");
      scanf("%d", &exp);
      printf("%d^%d=%d",base,exp,power(base,exp));
      return 0;
}
      int power(int base,int exp)
      {
            if(exp!=1)return (base*power(base,exp-1));
      }
OUTPUT:
enter base number:3
enter power number(positive integer):3
```
3^3=27
Write C programs that use both recursive and non-recursive functions

i. To find the factorial of a given integer.

```
Program:
```

```
\#include \ltstdio.h>#include <conio.h>
void main()
{
   int n, a, b;
   clrscr();
   printf("Enter any number\n");
   scanf("%d", &n);
  a = \text{rectatorial}(n);printf("The factorial of a given number using recursion is %d \langle n, a \rangle;
  b = nonrectatorial(n); printf("The factorial of a given number using nonrecursion is %d ", b);
   getch();
}
int recfactorial(int x)
{
   int f;
  if(x == 0) {
  return(1);
   }
   else
 {
  f = x * \text{rectorial}(x - 1); return(f);
   }
}
int nonrecfactorial(int x)
{
  int i, f = 1;
  for(i = 1; i \leq x; i++) {
    f = f * i; }
```

```
 return(f);
}
```
Output: Enter any number 5 The factorial of a given number using recursion is 120 The factorial of a given number using nonrecursion is 120

ii. To find the GCD (greatest common divisor) of two given integers.

Program:

```
#include <stdio.h>
#include <conio.h>
void main()
{
   int a, b, c, d;
   clrscr();
  printf("Enter two numbers a, b \n\rangle n");
   scanf("%d%d", &a, &b);
  c = recgcd(a, b);printf("The gcd of two numbers using recursion is %d\ln", c);
  d = nonrecgcd(a, b); printf("The gcd of two numbers using nonrecursion is %d", d);
   getch();
}
int recgcd(int x, int y)
{
 if(y == 0) {
   return(x);
   }
   else
   {
   return(recgcd(y, x \% y));
   }
```

```
}
int nonrecgcd(int x, int y)
{
   int z;
  while(x % y := 0)
   {
  z = x \mathrel{\%} y;x = y;y = z; }
   return(y);
}
```
Output: Enter two numbers a, b 3 6 The gcd of two numbers using recursion is 3 The gcd of two numbers using nonrecursion is 3 n. Write a program for reading elements using pointer into array and display the values using array.

Program:

```
#include <stdio.h>
int main()
{
  int data[5], i;
  printf("Enter elements: ");
 for(i = 0; i < 5; ++i)
   scanf("%d", data + i);
 printf("You entered: \n");
 for(i = 0; i < 5; ++i)
   printf("%d\n", *(data + i));
  return 0;
}
Output:
Enter elements: 
1
2
3
5
4
```

```
You entered: 
1
2
3
```
5

4

Write a C program using pointers to read in an array of integers and print its elements in reverse order.

Program:

```
#include<stdio.h>
#include<conio.h>
#define MAX 30
void main() {
   int size, i, arr[MAX];
   int *ptr;
   clrscr();
  ptr = & \text{a} \text{arr}[0]; printf("\nEnter the size of array : ");
   scanf("%d", &size);
   printf("\nEnter %d integers into array: ", size);
  for (i = 0; i < size; i++) {
     scanf("%d", ptr);
     ptr++;
   }
  ptr = &\text{arr}[\text{size - 1}]; printf("\nElements of array in reverse order are :");
  for (i = size - 1; i >= 0; i-) printf("\nElement%d is %d : ", i, *ptr);
     ptr--;
   }
   getch();
}
```
Output : Enter the size of array : 5 Enter 5 integers into array : 11 22 33 44 55 Elements of array in reverse order are : Element 4 is :  $55$ Element 4 is : 44 Element 4 is : 33 Element 4 is : 22 Element 4 is : 11

Write a 'C' Program to compute the sum of all elements stored in an array using pointers

Program:

```
#include<stdio.h>
\#include\ltconio.h >void main() {
  int numArray[10];
  int i, sum = 0;
  int *ptr;
  printf("\nEnter 10 elements : ");
  for (i = 0; i < 10; i++) scanf("%d", &numArray[i]);
 ptr = numArray; /* a = \& a[0] */
 for (i = 0; i < 10; i++) {
   sum = sum + *ptr; ptr++;
   }
   printf("The sum of array elements : %d", sum);
}
Output:
Enter 10 elements: 11 12 13 14 15 16 17 18 19 20
The sum of array elements is 155
```
# **FILES**

```
1. C Program to print contents of file
```
#include <stdio.h>

```
#include <stdlib.h>
int main()
{
   FILE *fptr;
   char filename[100], c;
   printf("Enter the filename to open \n");
   scanf("%s", filename);
   // Open file
  fptr = fopen(filename, "r");if (fptr == NULL) {
      printf("Cannot open file \n");
     exit(0); }
   // Read contents from file
  c = fgetc(fptr);while (c := EOF)\left\{ \right. printf ("%c", c);
     c = fgetc(fptr); }
    fclose(fptr);
   return 0;
}
Output:
```
Enter the filename to open

a.txt

```
/*Contents of a.txt*/
```
## 2. **Write a C program to copy one file to another file & while doing so replace all lower case character to their equivalent upper case character.**

```
#include<stdio.h>
#include<stdlib.h>
#include<ctype.h>
int main()
{
    FILE *fp1, *fp2;
     char ch;
    fp1 = fopen("source.txt", "r");if (fp1 == NULL)
     {
         puts("File does not exist..");
        exit(1); }
    fp2 = fopen("target.txt", "w");if (fp2 == NULL)
     {
         puts("File does not exist..");
         fclose(fp1);
        exit(1); }
    while((ch = fgetc(fp1))!=EOF)
     {
        ch = \text{topper}(\text{ch}); fputc(ch,fp2);
     }
     printf("\nFile successfully copied..");
     return 0;
}
```
# **Output:**

Content in source.txt file.

```
Source.txt *
Welcome to TutorialRide..
Happy c-programming
Created By..
   Sapna
```
All the lower-case letters in source.txt file.

target.txt **\*** WELCOME TO TUTORIALRIDE.. HAPPY C-PROGRAMMING CREATED BY..

SAPNA

### **Write a C program to count the number of times a character occurs in a text file. The file name and the character are supplied as command line arguments.**

#include <stdio.h>  $\#$ include  $\lt$ string.h $>$ 

```
void find_frequency(char [], int []);
int main()
```
{

```
char string[100];
 int c, count[26] = \{0\};
 printf("Input a string\n");
 gets(string);
 find_frequency(string, count);
 printf("Character Count\n");
 for (c = 0; c < 26; c++)printf("%c \t %d\n", c + 'a', count[c]);
 return 0;
}
void find_frequency(char s[], int count[]) {
        int c = 0;
         while (s[c] := \{0\})\{if (s[c] > = 'a' \& \& s[c] < = 'z')count[s[c]-a']++;c_{++};
                 }
                 }
OUTPUT:
```
Input a String: ABCDEF

### A 1

- B 1
- $C<sub>1</sub>$
- D 1
- E 1
- F 1

# **Write a C program to merge two files into a third file (i.e., the contents of the**

**first file followed by those of the second are put in the third file)**

```
#include<stdio.h>
void main()
{
FILE *f1,*f2,*f3; char s[100];
f1 = fopen("D:\file3.txt", "r");f2=fopen("D:\file4.txt", "r");f3=fopen("D:\file5.txt","w"); if(f1==NULL || f2==NULL || f3==NULL)
{
printf("error opening file"); exit(0);
}
while(fgets(s, 99, f1)!=NULL)
fputs(s,f3);
while(fgets(s, 99, f2)!=NULL)
fputs(s,f3);
fclose(f1);fclose(f2);fclose(f3);}
OUTPUT:
Before After
file3.txt file4.txt file3.txt file4.txt file5.txt
```
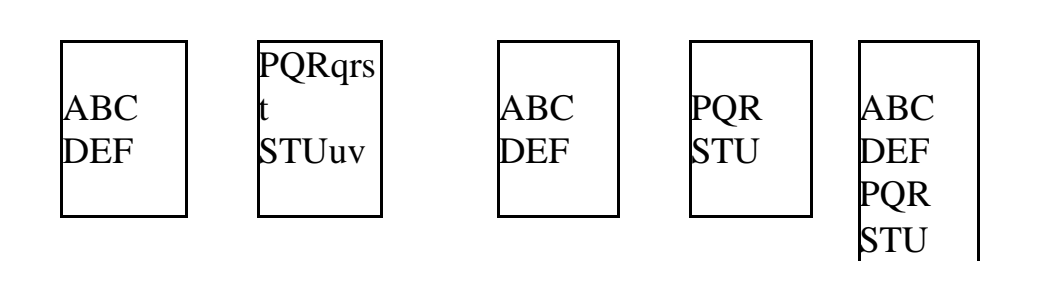

#### **STRINGS**

```
1.Write a C program to convert a Roman numeral to its decimal equivalent.
#include <stdio.h>
\#include \ltconio.h>#include <string.h>
#include <stdlib.h>
void main()
{
   char rom[30];
  int a[30], l, i, k, dec;
   clrscr();
  printf("Enter the roman number\n");
  scanf("%s", &rom);
  l = strlen(rom);
 for(i = 0; i < 1; i++)
   {
    switch (rom[i])
     {
   case T: a[i] = 1; break;
   case 'V': a[i] = 5;
         break;
   case 'X': a[i] = 10;
         break;
   case 'L': a[i] = 50;
         break;
   case 'C': a[i] = 100;
         break;
   case 'D': dec = dec + 500;
         break;
   case 'M': a[i] = 1000;
         break;
    default : printf("Invalid choice");
        break;
     }
   }
 k = a[1 - 1];
 for(i = 1 - 1; i > 0; i -)
   {
   if(a[i] > a[i - 1])
```

```
\{k = k - a[i - 1]; }
   if(a[i] \leq a[i - 1])
    {
   k = k + a[i - 1]; }
   }
  printf("decimal equivalent is %d", k);
  getch();
}
Input & Output:
Enter the roman number 
XIV
Decimal equivalent is 14
```

```
2. Write a C program that converts a number ranging from 1 to 50 to Roman 
equivalent
#include <stdio.h>
void predigit(char num1, char num2);
void postdigit(char c, int n);
char romanval[1000];
int i = 0;
int main()
{
   int j;
   long number;
   printf("Enter the number: ");
   scanf("%d", &number);
  if (number \leq 0)
   {
      printf("Invalid number");
      return 0;
   }
  while (number != 0)
  \{if (number \geq 1000)
     \{ postdigit('M', number / 1000);
       number = number - (number / 1000) * 1000;
      }
     else if (number \ge = 500)
      {
       if (number \lt(500 + 4 * 100))
       \{ postdigit('D', number / 500);
          number = number - (number / 500) * 500;
         }
        else
\{predigit('C','M');
           number = number - (1000-100);
         }
 }
     else if (number \ge = 100)
```

```
 {
      if (number \lt (100 + 3 * 100))
       \{ postdigit('C', number / 100);
         number = number - (number / 100) * 100;
        }
        else
\{ predigit('L', 'D');
         number = number - (500 - 100);
        }
 }
    else if (number \ge = 50)
    \{if (number (50 + 4 * 10))
       \{ postdigit('L', number / 50);
         number = number - (number / 50) * 50;
        }
        else
\{predigit('X','C');
         number = number - (100-10); }
      }
    else if (number \ge = 10)
 {
      if (number < (10 + 3 * 10))
       \{ postdigit('X', number / 10);
         number = number - (number / 10) * 10;
        }
        else
\{predigit('X','L');
         number = number - (50 - 10);
 }
      }
    else if (number \ge = 5)
 {
```

```
if (number (5 + 4 * 1))
        \left\{ \right. postdigit('V', number / 5);
          number = number - (number / 5) * 5;
         }
         else
        \{predigit('I', 'X');
          number = number - (10 - 1); }
      }
     else if (number >= 1)
      {
       if (number < 4)
        \{postdigit('I', number / 1);
          number = number - (number / 1) * 1; }
         else
         {
          predigit('I', 'V');
          number = number - (5 - 1);
         }
      }
   }
   printf("Roman number is: ");
  for(j = 0; j < i; j++)printf("%c", romanval[j]);
   return 0;
}
void predigit(char num1, char num2)
  romanval[i++] = num1;
  romanval[i++] = num2;
void postdigit(char c, int n)
   int j;
```
{

}

{

```
for (j = 0; j < n; j++)romanval[i++] = c;}
Output:
Enter the number: 500
```
Roman number is be: D

i. Write a C program that uses functions to perform the following operations:

### **To insert a sub-string in to a given main string from a given position.**

### **Program:**

#include<stdio.h> #include<string.h>

```
void insertStr(char m[100], char s[100], int pos);
int main()
{
char m[100],s[100]; int pos,n;
printf("\n enter main string for insertion:"); 
gets(m); 
printf("\nenter sub string:"); 
gets(s); 
printf("\nEnter position:"); 
scanf("%d",&pos);
insertStr(m,s,pos);
printf("\nMain string after insertion: %s",m);
getch();
return(0);}
void insertStr(char m[100],char s[100],int pos)
{
int i,lm=strlen(m),ls=strlen(s); 
for(i=lm;i>=pos;i--)m[i+ls]=m[i];for(i=0;i<ls;i++)m[i+pos]=s[i];
}
```
### OUTPUT:

enter main string for insertion:comer enter sub string:put Enter position:3 Main string after insertion: computer

```
To delete n Characters from a given position in a given string.
```

```
#include<stdio.h>
#include<string.h>
void deleteStr(char m[100],int n,int pos);
int main()
{
    char m[100],s[100]; int pos,n;
    printf("\nEnter main string for deletion:");
```
gets(m);

printf("\nEnter no of characters to be deleted:");

scanf("%d",&n);

printf("\nEnter position:");

scanf("%d",&pos);

deleteStr(m,n,pos);

```
printf("\nmain string after deletion: %s",m);
```

```
getch();
```
return(0);

```
}
```

```
void deleteStr(char m[100], int n, int pos)
  {
int i,Len=strlen(m); for(i=pos;i\leq(Len+1-n);i++)m[i]=m[i+n];}
```
OUTPUT: Enter main string for deletion: abcdef Enter no of characters to be deleted:2 Enter position:3 main string after deletion: abcf

```
Write a C program to determine if the given string is a palindrome or 
not (Spelled same in both directions with or without a meaning like 
madam, civic, noon, abcba, etc.)
```
#include <stdio.h> #include <string.h>

```
int main(){
   char string1[20];
   int i, length;
  int flag = 0;
   printf("Enter a string:");
  scanf("%s", string1);
  length = <i>strlen</i>(string1);for(i=0;i <length ;i++){
     if(String1[i] != string1[length-i-1])flag = 1;
         break;
   }
}
  if (flag) \{ printf("%s is not a palindrome", string1);
    } 
   else {
      printf("%s is a palindrome", string1);
    }
   return 0;
}D:\c-example\check-palindrome-string.exe
Enter a string: wow
wow is a palindrome
Process exited with return value 0
Press any key to continue . . .
```

```
Write a C program that displays the position or index in the string S where 
the string T begins, or – 1 if S doesn't contain T.
#include<stdio.h>
#include<string.h>
#include<conio.h>
void main()
{
   char s[30], t[20];
   char *found;
   clrscr();
   puts("Enter the first string: ");
   gets(s);
   puts("Enter the string to be searched: ");
   gets(t);
  found = strstr(s, t);
   if(found)
  \left\{ \right. printf("Second String is found in the First String at %d position.\n", found - s);
   }
   else
   {
    printf("-1");
 }
   getch();
}
Input & Output:
1.Enter the first string:
kali 
Enter the string to be searched:
li 
second string is found in the first string at 2 position 
2.Enter the first string:
nagaraju 
Enter the string to be searched:
raju 
second string is found in the first string at 4 position 
3.Enter the first string:
nagarjuna 
Enter the string to be searched:
Ma - 1
```
### **Write a C program to count the lines, words and characters in a given text.**

```
#include <stdio.h>
#include <conio.h>
#include <string.h>
void main()
{
   char str[100];
  int i = 0, 1 = 0, f = 1; clrscr();
   puts("Enter any string\n");
   gets(str);
  for(i = 0; str[i] !=\sqrt{0}; i++)
 {
    l = l + 1; }
  printf("The number of characters in the string are %d\n\rangle n", 1);
  for(i = 0; i \le l-1; i++)
   {
    if(str[i] == '')\{f = f + 1; }
   }
   printf("The number of words in the string are %d", f);
   getch();
}
```
### **Input & Output:**

Enter any string abc def ghi jkl mno pqr stu vwx yz The number of characters in the string are 34

The number of words in the string are 9

#### **Miscellaneous:**

**a.)** Write a menu driven C program that allows a user to enter n numbers and then choose between finding the smallest, largest, sum, or average. The menu and all the choices are to be functions. Use a switch statement to determine what action to take. Display an error message if an invalid choice is entered.

#### **PROGRAM:**

**b.)** Write a C program to construct a pyramid of numbers as follows:

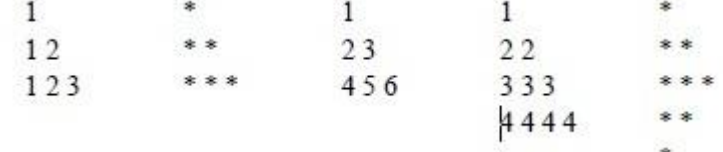

### **Program:**

```
#include <stdio.h>
int main()
{
   int i, j, rows;
   printf("Enter number of rows: ");
   scanf("%d",&rows);
  for(i=1; i \leq=rows; ++i) {
     for(j=1; j<=i; ++j) {
         printf("* ");
      }
     printf("\n");
    }
   return 0;
}
```
### **OUTPUT:**

Enter number of rows: 5

```
*
```
**\* \* \* \* \***

**\* \* \* \***

**\* \* \* \* \***

### **PROGRAM:**

#include <stdio.h>

```
int main()
```
### {

```
 int i, j, rows;
 printf("Enter number of rows: ");
 scanf("%d",&rows);
for(i=1; i<=rows; ++i) {
  for (j=1; j<=i; ++j) {
     printf("%d",j);
   }
   printf("\n");
 }
 return 0;
```
### **OUTPUT:**

}

Enter number of rows: 5 1 1 2 1 2 3

1 2 3 4

1 2 3 4 5

#### **PROGRAM:**

```
#include <stdio.h>
int main()
{
   int rows, i, j, number= 1;
   printf("Enter number of rows: ");
   scanf("%d",&rows);
  for(i=1; i \leq rows; i++) {
     for(j=1; j <= i; ++j)
      {
        printf("%d ", number);
         ++number;
      }
     printf("\ln");
   }
```
return 0;

### }

#### **OUTPUT:**

Enter number of rows: 4

1

2 3

4 5 6

7 8 9 10

### **PROGRAM:**

```
#include <stdio.h>
int main()
```
{

```
 int rows, i, j, number= 1;
 printf("Enter number of rows: ");
 scanf("%d",&rows);
```

```
for(i=1; i \le rows; i++)
   {
    for(j=1; j <= i; ++j)
      {
        printf("%d ", number); 
      }
     ++number;
    printf("\ln");
   }
```
return 0;

#### }

#### **OUTPUT:**

Enter number of rows: 4

1

2 2

3 3 3

4 4 4 4

### **PROGRAM:**

#include <stdio.h> int main()

```
{
```

```
 int i, j, rows;
 printf("Enter number of rows: ");
 scanf("%d",&rows);
for(i=1; i \leq rows; ++i) { 
  for(j=1; j<=i; ++j) {
      printf("* ");
    }
   printf("\n|n");
```

```
 }
for(i=rows-1; i>=1; --i)
 {
   for(j=1; j<=i; ++j) {
       printf("* ");
    }
   printf(\lceil \ln \rceil);
 }
```
### **OUTPUT:**

#### **Enter number of rows: 4**

**\* \* \* \* \* \* \* \* \* \* \* \* \* \* \* \*** 

### **Sorting and Searching:**

**a.)** Write a C program that uses non recursive function to search for a Key value in a given

**b.)** List of integers using linear search method.

#### **PROGRAM:**

```
#include<stdio.h>
#include<conio.h>
void main()
{
int i, a[20], n, key, flag = 0;
clrscr();
printf("Enter the size of an array \n");
scanf("%d", &n);
printf("Enter the array elements");
for(i = 0; i < n; i++)
{
 scanf("%d", &a[i]);
```

```
}
printf("Enter the key elements");
scanf("%d", &key);
for(i = 0; i < n; i++)
{
if(a[i] == key) {
 flag = 1;
  break;
  }
}
ifflag == 1)printf("The key elements is found at location %d", i + 1);
else
printf("The key element is not found in the array");
getch();
}
```
### **Input & Output:**

Enter the size of an array 6 Enter the array elements 50 10 5 200 20 1 Enter the key element 1 The key Element is found at location 6

**c.)** Sorted list of integers using binary search method.

#include <stdio.h>

int BinarySearching(int arr[], int max, int element)

```
{
```

```
int low = 0, high = max - 1, middle;
```

```
while(low \leq high)
```

```
 {
```

```
middle = \left(\text{low} + \text{high}\right) / 2;
 if(element > arr[middle])
    low = middle + 1;
 else if(element < arr[middle])
    high = middle - 1;
 else
```

```
 return middle;
```

```
 }
     return -1;
}
int main()
{
     int count, element, limit, arr[50], position;
    printf("Enter the Limit of Elements in Array:\t");
     scanf("%d", &limit);
     printf("Enter %d Elements in Array: \n", limit);
    for(count = 0; count < limit; count + +)
     {
         scanf("%d", &arr[count]);
     }
     printf("Enter Element To Search:\t");
    scanf("%d", &element);
    position = BinarySearching(arr, limit, element);
   if(position == -1) {
         printf("Element %d Not Found\n", element);
     }
     else
     {
        printf("Element %d Found at Position %d\n", element, position + 1);
     }
     return 0;
```
### }

### **OUTPUT:**

```
Enter the Limit of Elements in Array: 5
Enter 5 Elements in Array: 
57
```
93 25 57 76 Enter Element to Search: 76 Element 76 Found at Position 5

**d.)** Write a C program that implements the Bubble sort method to sort a given list of

integers in ascending order.

```
PROGRAM:
#include<stdio.h>
#include<conio.h>
void main()
{
int n, a[20], temp, i, j;
clrscr();
printf("Enter the size of the array\n");
scanf("%d", \&n);printf("Enter the array elements\n");
for(i = 0; i < n; i++)
{
 scanf("%d", \&a[i]);}
for(i = 0; i < n - 1; i++){
 for(j = 0; j < n - 1; j++) {
 if(a[j] > a[j+1]) {
  temp = a[j];a[i] = a[i + 1];a[j + 1] = temp; }
} 
}
printf("The sorted array is\n");
for(i = 0; i < n; i++)
 printf("%d\langle n, a[i]\rangle;
getch();
}
```
### *Output:*

Enter the size of the array: 5 Enter the array elements: 50 40 30 20 10 The sorted array is: 10 20 30 40 50 **e.)** Write a C program that implements the **selection sort** method to sort a given list of

integers in descending order.

### **PROGRAM:**

```
#include<stdio.h>
#include<conio.h>
void main()
{
int n, a[20], min, temp, i, j;
clrscr();
printf("Enter the size of the array\n");
scanf("%d", &n);
printf("Enter the array elements\n");
for(i = 0; i < n; i++)
{
 scanf("%d", &a[i]);
}
for(i = 0; i < n - 1; i++)
{
  min = i;
 for(j = i + 1; j < n; j++)
  {
  if(a[j] > a[min])
  min = j;
  }
  temp = a[i];
  a[i] = a[min];
  a[min] = temp;
}
printf("The sorted array is\n");
for(i = 0; i < n; i++)
 printf("%d\n", a[i]);
getch();
```
#### *}*

### *Output:*

Enter the size of the array: 7 Enter the array elements: 1 2 3 4 5 6 7

```
The Sorted array is: 7 6 5 4 3 2 1
```
**f.)** Write a C program that sorts the given array of integers using insertion sort in ascending order .

#### **PROGRAM:**

```
# include <stdio.h>
int main()
{
  int n, array[1000], c, d, t;
  printf("Enter number of elements\n");
  scanf("%d", &n);
  printf("Enter %d integers\n", n);
 for (c = 0; c < n; c++){
   scanf("%d", &array[c]);
  }
 for (c = 1 ; c \leq n - 1; c++){
  d = c;
  while (d > 0 && array[d-1] > array[d])
{
   t = array[d];array[d] = array[d-1];array[d-1] = t; d--;
    }
  }
  printf("Sorted list in ascending order:\n");
 for (c = 0; c \le n - 1; c++){
   printf("%d\n", array[c]);
  }
```
return 0;

### }

### **OUTPUT:**

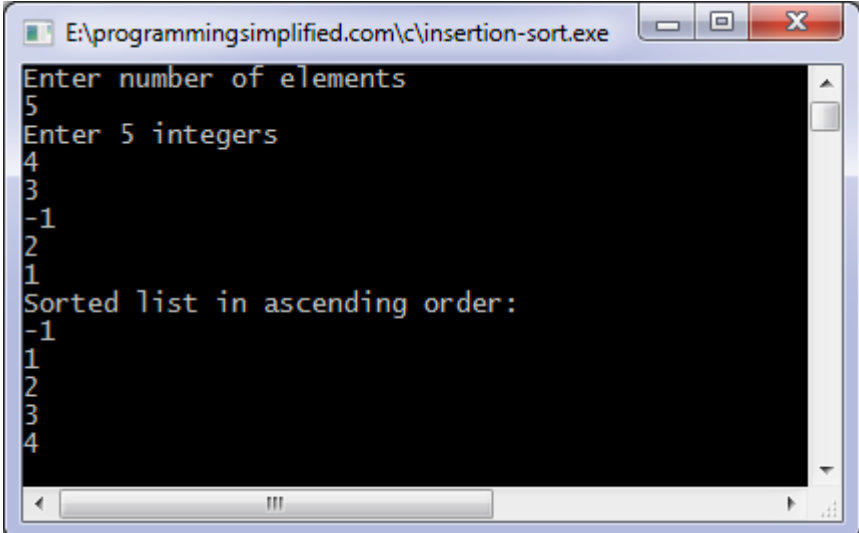

**g)** Write a C program that sorts a given array of names  $/*$  C program to read N names, store them in the form of an array

- \* and sort them in alphabetical order. Output the given names and
- \* the sorted names in two columns side by side. \*/

#### **PROGRAM:**

```
 #include <stdio.h>
```

```
 #include <string.h>
```

```
 void main()
```
#### {

```
 char name[10][8], tname[10][8], temp[8];
int i, j, n;
printf("Enter the value of n \n\rightharpoonup n");
 scanf("%d", &n);
```

```
 printf("Enter %d names n\n", n);
for (i = 0; i < n; i++) {
  scanf("%s", name[i]);
   strcpy(tname[i], name[i]);
 }
for (i = 0; i < n - 1; i++) {
  for (j = i + 1; j < n; j++) {
     if (strcmp(name[i], name[i]) > 0)
      {
         strcpy(temp, name[i]);
         strcpy(name[i], name[j]);
        strcpy(name[j], temp);
      }
    }
 }
 printf("\n----------------------------------------\n");
 printf("Input NamestSorted names\n");
 printf("------------------------------------------\n");
for (i = 0; i < n; i++) {
  printf("%s\t\t%s\n", tname[i], name[i]);
 }
 printf("------------------------------------------\n");
```
}

### **OUTPUT:**

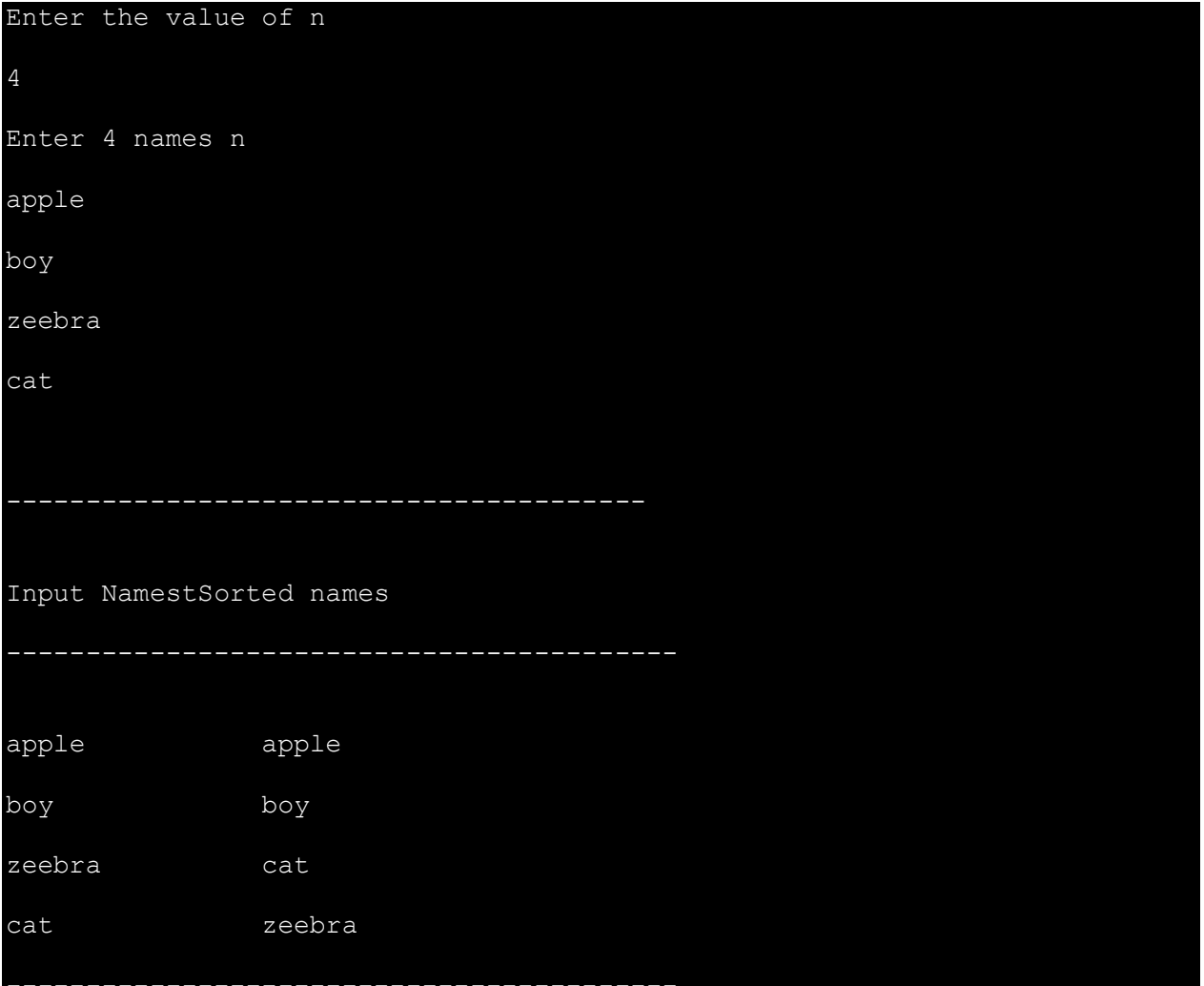